Pokoloruj strzałki odpowiednim kolorem: w lewo – czerwone w prawo – niebieskie w górę – żółte w dół - zielone

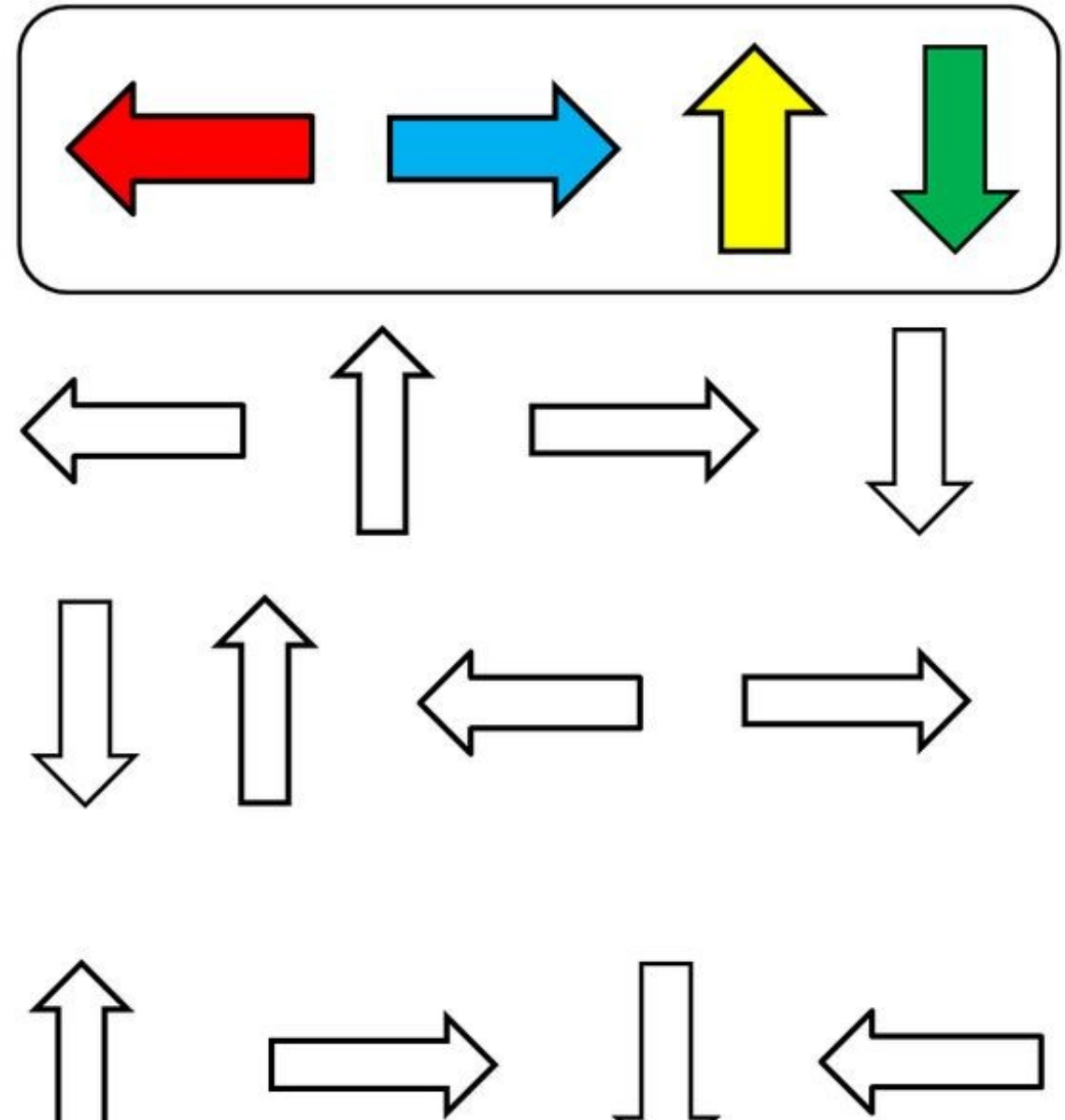

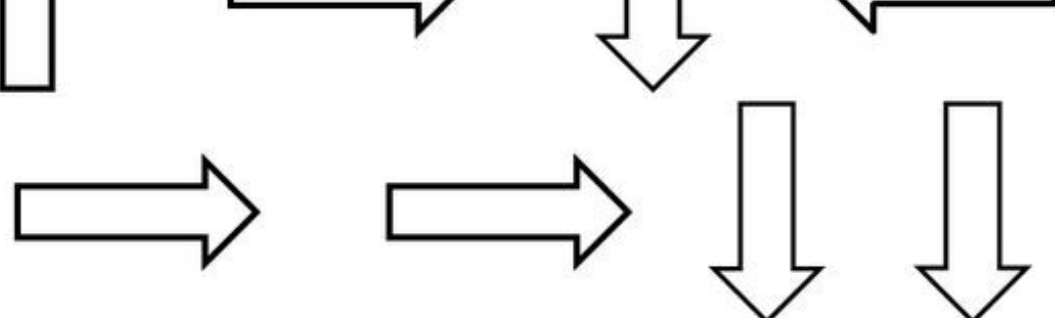